# Buletinul Ştiinţific al Universităţii "Politehnica" din Timişoara

Seria ELECTRONICĂ şi TELECOMUNICAŢII TRANSACTIONS on ELECTRONICS and COMMUNICATIONS

Tom 57(71), Fascicola 1-2, 2012

# **Instructions for authors at the Scientific Bulletin of the Politehnica University of Timisoara - Transactions on Electronics and Communications**

First Author<sup>1</sup> Second Author<sup>2</sup>

**Abstract – These instructions present a model for editing the papers accepted at the Scientific Bulletin of "Politehnica" University of Timisoara, Transactions on Electronics and Communications. The abstract should contain the description of the problem, methods, solutions and results in a maximum of 12 lines. No references are allowed here.** 

**Keywords: editing, Bulletin, author** 

# I. INTRODUCTION

The page format is A4. The articles must be of 6 pages or less, tables and figures included.

# II. GUIDELINES

The paper should be sent in this standard form. Use a good quality printer, and print on a single face of the sheet. Use a double column format with 0.5 cm in between columns, on an A4, portrait oriented, standard size. The top and bottom margins should be of 2.28 cm, and the left and right margins of 2.54 cm. Microsoft Word<sup>TM</sup> for Windows is recommended as a text editor. Choose Times New Roman fonts, and single spaced lines. Font sizes should be: 18 pt bold for the paper title, 12 pt for the author(s), 9 pt bold for the abstract and keywords, 10 pt capitals for the section titles, 10 pt italic for the subsection titles; distance between section numbers and titles should be of 0.25 cm; use 10 pt for the normal text, 8 pt for affiliation, footnotes, figure captions, and references.

# III. FIGURES AND TABLES

Figures should be centered, and tables should be left aligned, and should be placed after the first reference in the text. Use abbreviations such as "Fig.1." even at the beginning of the sentence. Leave an empty line before and after equations. Equation numbering should be simple:  $(1)$ ,  $(2)$ ,  $(3)$  ... and right aligned:

1

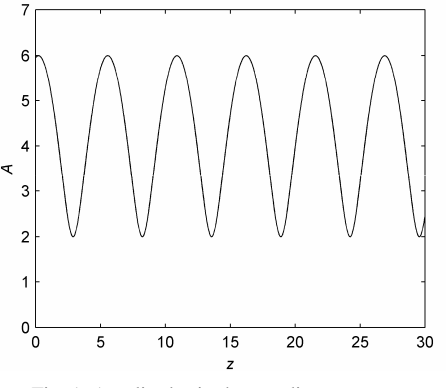

Fig. 1. Amplitudes in the standing wave

$$
x(t) = \int_{-a}^{a} y(\tau - t) d\tau . \tag{1}
$$

#### IV. ABOUT REFERENCES

References should be numbered in a simple form [1], [2], [3]…, and quoted accordingly [1]. References are not allowed in footnotes. It is recommended to mention all authors; "et al." should be used only for more than 6 authors.

Table 1

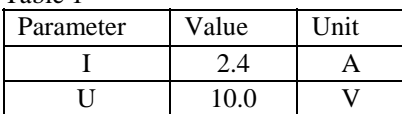

# V. REMARKS

### A. *Abbreviations and acronyms*

Abbreviations and acronyms should be explained when they appear for the first time in the text.

<sup>&</sup>lt;sup>1</sup> Faculty of Electronics and Telecommunications, Communications Dept.

Bd. V. Parvan 2, 300223 Timisoara, Romania, e-mail first.author@etc.upt.ro

<sup>&</sup>lt;sup>2</sup> Faculty of Electronics and Telecommunications, Communications Dept.

Bd. V. Parvan 2, 300223 Timisoara, Romania, e-mail second.author@etc.upt.ro

Abbreviations such as IEEE, IEE, SI, MKS, CGS, ac, dc and rms need no further explanation. It is recommended not to use abbreviations in section or subsection titles.

# B. *Further recommendations*

The International System of units is recommended. Do not mix SI and CGS. Preliminary, experimental results are not accepted. Roman section numbering is optional.

# REFERENCES

[1] A. Ignea, "Preparation of papers for the International Symposium Etc. '98", *Buletinul Universităţii "Politehnica", Seria Electrotehnica, Electronica si Telecomunicatii*, Tom 43 (57), 1998, Fascicola 1, 1998, pp. 81.

[2] R. E. Collin, *Foundations for Microwave Engineering*, Second Edition, McGraw-Hill, Inc., 1992. [3] http://www.tc.etc.upt.ro/bulletin